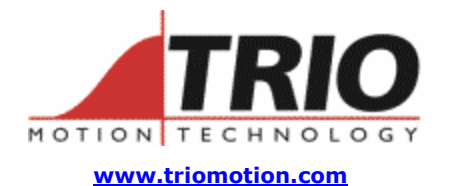

Trio Motion Technology Ltd. Shannon Way, Tewkesbury, Gloucestershire. GL20 8ND United Kingdom Tel: +44 (0)1684 292333 Fax: +44 (0)1684 297929

1000 Gamma Drive Suite 206 Pittsburgh, PA 15238 United States of America Ph: +1 412.968.9744 Fx: +1 412.968.9746

**Doc No.: TN20-69 Version: 1.0 Date: 22ND July 2004 Subject: Interfacing EnDat Absolute Encoders**

# **Application Information**

# *Contents:*

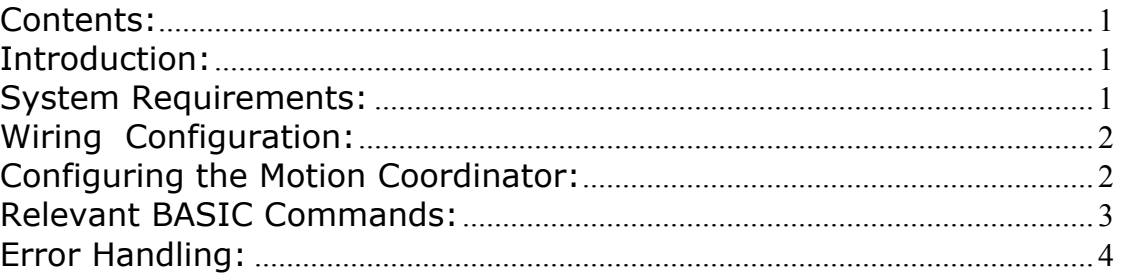

### *Introduction:*

The EURO205X and PCI208 Motion Coordinators can be configured to interface directly to EnDat absolute encoders. These encoders respond on a dedicated Clock and Data 1 Mhz RS485 serial interface when their position is requested by the controller. When set to the relevant encoder mode, the axis transmits an information request to the encoder on a fixed 250usec cycle. The data returned is available to BASIC and can be used to servo a motor.

# *System Requirements:*

ENDAT Encoders require the FPGA of the Motion Coordinator to be fitted with a revised program. This needs to be fitted by TRIO and is specified with a different order code.

EURO205X Motion Coordinator with system software v1.6324 or higher and FPGA version 9706 or higher. The axis must be feature enabled for servo operation to function

PCI208 can interface axes to EnDat provided they are in pairs 0 and 1, 2 and 3, 4 and 5, 6 and 7. The FPGA of the PCI208 must be programmed to version ????

Motion Perfect 2 version yyyyyyy is useful although not essential

# *Wiring Configuration:*

The encoder connects directly to the "Z" and "/Z" connections of the EURO205X axis. The following table gives the encoder connections to the EURO205X backplane connector:

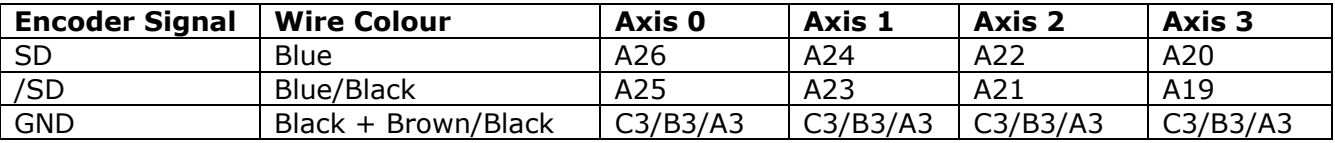

The encoder must be connected to its 5v supply and optional battery supply if that is required.

# *Configuring the Motion Coordinator:*

Using the incremental or absolute encoder ports requires that the relevant "feature enable" codes on the EURO205X Motion Coordinator are installed:

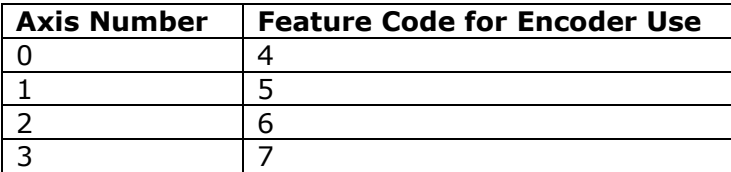

On the PCI 208 Motion Coordinator:

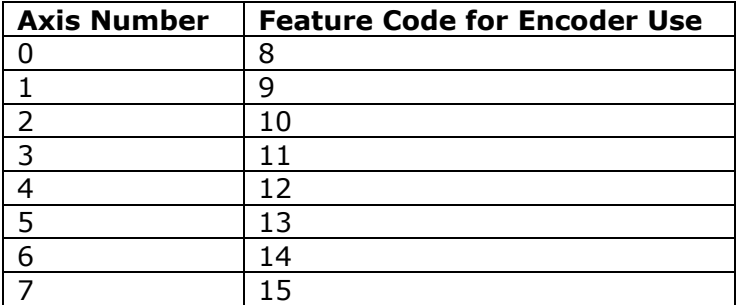

After setting the feature enable codes the axes will power up as *incremental* encoder inputs. It is necessary to set the configuration by changing the axis ATYPE using a BASIC program:

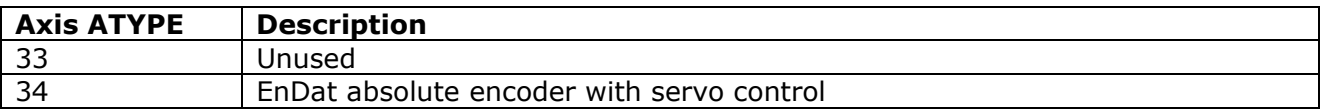

In either case the +/-10volt DAC's (if fitted) may be used from BASIC when the servo is off.

Before the ATYPE is set it is essential to set the "ENCODER\_BITS" parameter for the axis.

### *Relevant BASIC Commands:*

The BASIC implements some new keywords to give the user access to the encoder data.

#### **ENCODER\_BITS**

This axis parameter configures the interface for the number of encoder bits. Bits 0..7 of the parameter should be set to the total number of encoder bits. Bits 8..14 should be set to the number of multi-turn bits to be used.

For example: A 25 bit encoder has 12 multi-turn and 13 bits/turn resolution. The BASIC program initialises with:

```
ENCODER BITS=25 + (256 * 12) ATYPE=34
```
Note that the parameter must be set for each axis.

#### **ENCODER\_ID**

Unused on the EnDat encoder.

#### **ENCODER\_TURNS**

This axis parameter returns the number of multi-turn counts from the encoder.

#### **ENCODER\_STATUS**

Unused on the EnDat encoder.

#### **ENCODER**

This axis parameter returns the position within one turn of the encoder.

#### **ENCODER\_CONTROL**

Endat encoders can be set to either cyclically return their position, or they can be set to a parameter read/write mode. The mode is controlled with the parameter ENCODER\_CONTROL.

ENCODER CONTROL =  $1$  ' sets parameter read/write mode  $ENCODER$ \_CONTROL =  $0$  ' sets cyclic position return mode

ENCODER\_CONTROL is set to 0 on power up or reset. Using the ENCODER\_READ or ENCODER\_WRITE functions will set the parameter to 1 automatically.

On the PCI 208 the ENCODER\_CONTROL should be set for the axis pairs 0/1, 2/3, 4/5 or 6/7 at the same time due to the configuration of the interface transceivers.

#### **ENCODER\_READ(address)**

Returns a 16 bit encoder parameter. Bits 8..15 of the "address" are the "MRS" setting (see EnDat interface data) and bits 0..7 are the offset within the MRS block. If a CRC error occurs the function will return -1. ENCODER READ is an axis function and can use the axis modifier within the Trio BASIC language:

Example:

ENCODER\_READ(\$A10D) AXIS(7) ' read the number of encoder bits

### **ENCODER\_WRITE(address, value)**

Writes to an encoder parameter. Bits 8..15 of the "address" are the "MRS" setting (see EnDat interface data) and bits 0..7 are the offset within the MRS block. If an error occurs the function will return 0 otherwise it will return -1. Writing to address 0 performs an encoder reset function which is used as part of a position shift function:

Example:

' Set axes to parameter mode in a pair (PCI 208) ENCODER\_CONTROL AXIS(0)=1 ENCODER CONTROL  $AXIS(1)=1$ 

' Set value to shift by and perform reset: ENCODER\_WRITE(\$A700,\$2000) AXIS(0) ENCODER\_WRITE(\$A701,0) AXIS(0) ENCODER\_WRITE(0,0) AXIS(0)

### *Error Handling:*

When the axis receives a data packet from the with a CRC error, or fails to receive a data packet from the encoder, it will set bit 2 of the AXISSTATUS axis parameter. If subsequent packets are received successfully the bit will be cleared.

If bit 2 of the ERRORMASK axis parameter is set the encoder data error will trip the WDOG enable relay.